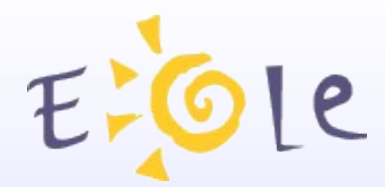

# **Séminaire EOLE DijonBeaune 2324 Octobre 2008**

 **Quelques mots sur le Plan National de Formation 20082009**

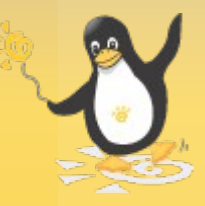

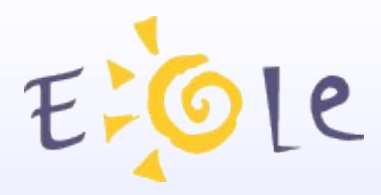

# PNF Modules EOLE

- Introduction
- Les modules du PNF 2008-2009
- Récapitulatif de la filière EOLE

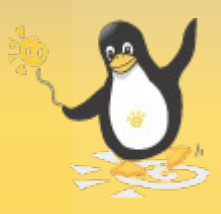

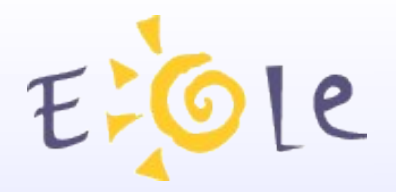

### Introduction

- Simplification de la filière de formation : passage de 6 à 4 modules.
- Le **tronc commun** est éclaté en deux modules : 1 pour l'initiation, un pour la spécialisation
- Le module **amon-sphynx** est maintenu en 1 seul module.
- Les modules **Scribe** et **Horus** sont fusionnés en un seul.
- Le module **Zephir** disparaît en tant que module : Il est incorporé aux autres modules si nécessaire.

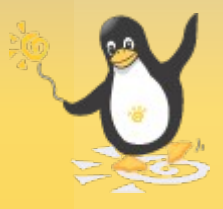

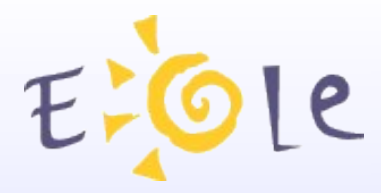

#### 4 modules

- Le tronc commun niveau 1 (2 jours)
- Le tronc commun niveau 2 (1 journée)
- Scribe-Horus (3 jours)
- Amon-Sphynx (3 jours)

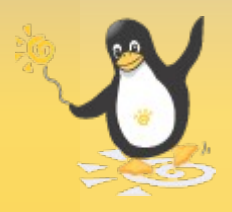

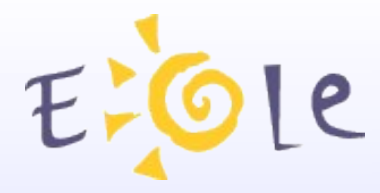

Le tronc commun (niveau 1)

- connaître l'objectif des différents modules EOLE
- comprendre l'architecture cible des établissements scolaires
- savoir installer un module EOLE
- savoir intégrer avec Zéphir
- connaître les bases Linux indispensables

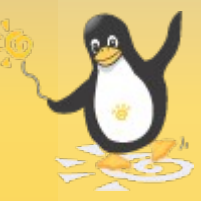

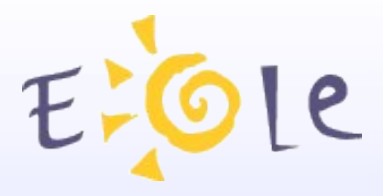

### Le tronc commun (niveau 2)

Savoir adapter un module EOLE

- comment ajouter des logiciels
- construire un dictionnaire local
- savoir réaliser et diffuser des modifications
- faire une variante avec Zephir

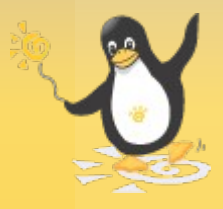

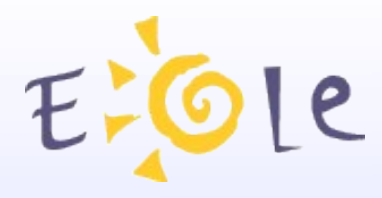

#### Scribe-Horus

- administrer un serveur Scribe ou Horus
- intégrer dans le réseau établissement
- gérer les groupes, les utilisateurs, les partages
- effectuer des sauvegardes et des restaurations
- Intégration dans zephir
- migration

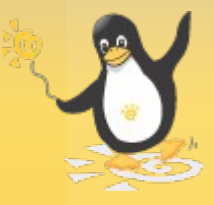

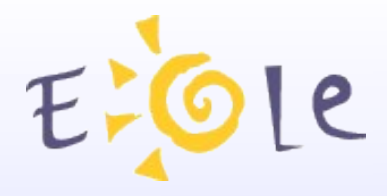

#### Amon-Sphynx

- administrer un serveur Amon
- savoir établir des tunnels sécurisés
- savoir manipuler les mécanismes de filtrage de sites
- migration EOLE vers EOLE NG
- intégration dans zephir

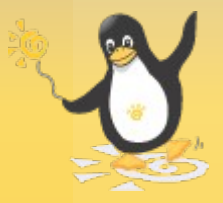

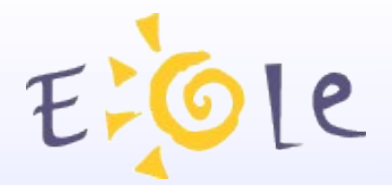

#### La filière EOLE

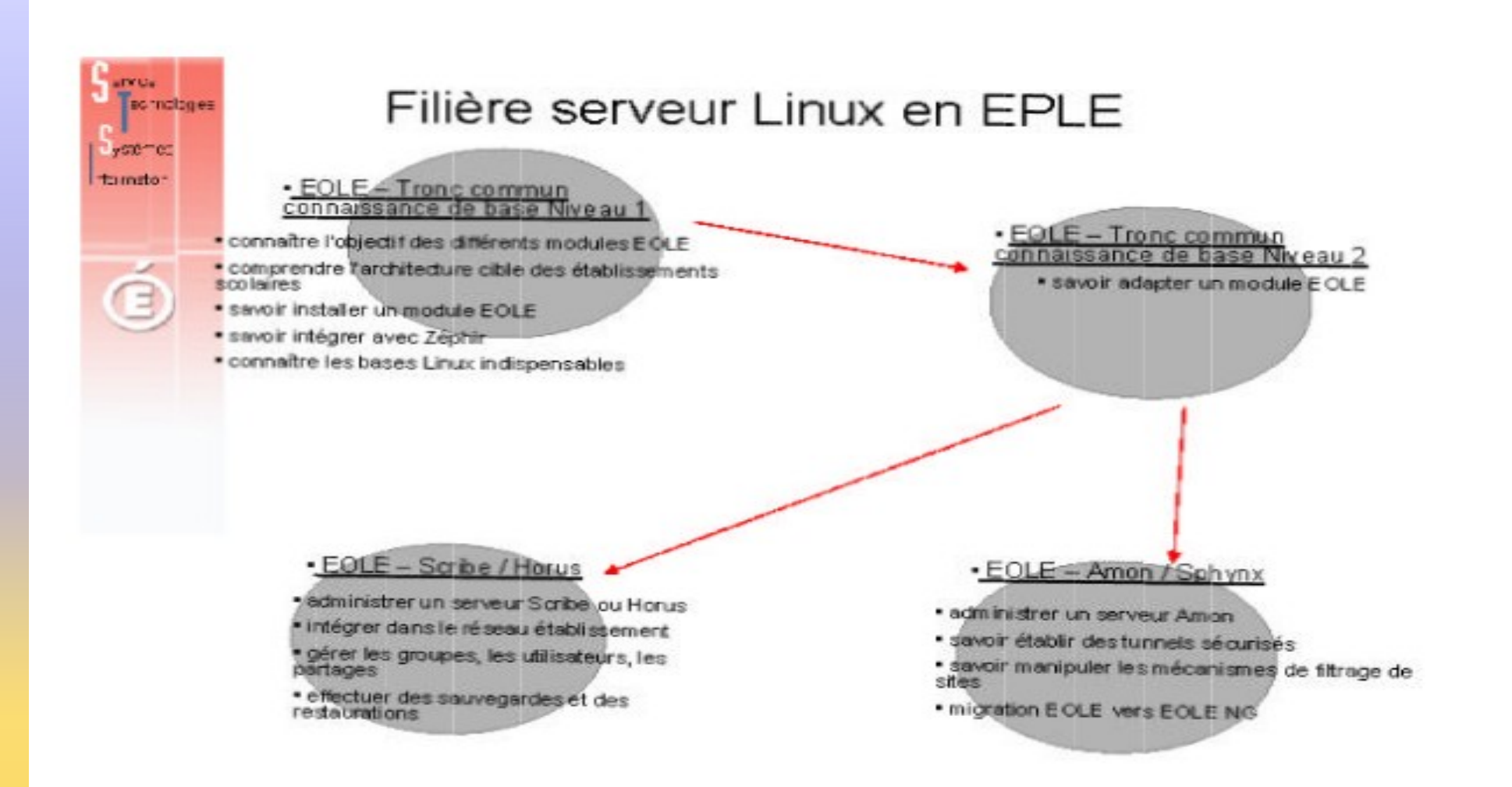

ᆩ

ത

ത

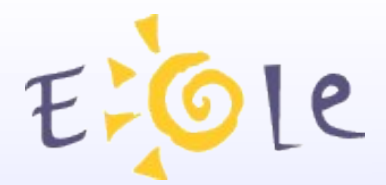

### Merci de votre attention

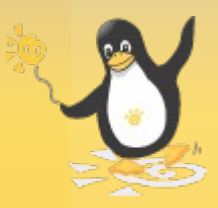